# **MYC Announcements and Commands**

Author: DK1RI Version V02.11 20170325 This paper is published in<https://github.com/dk1ri>as well

### **Introduction**

This paper describes the announcement and command syntax. For more details of the MYC system please check the reference.

### **Definitions and formats**

see<http://dk1ri.de/myc/Definitions.pdf>

### **Announcements**

An announcement line uses a readable string in  $\langle sm \rangle$  format. So the number of the command token is a readable figure, 1 eg for a hex 0x01 command A complete announcement of a device consist of one line with the basic announcement, lines of command announcements, lines for the reserved tokens, lines of rules and one I-announcement; in this sequence.

The basic announcement contains the description of the device. For details see [5]

The command announcements describe the commands the device will understand.

Two of the reserved tokens are used by the CR to identify a device, also, if more than one of the same device-group (same hardware and firmware) exist.  $(0x00, 0xxxff)$ 

The rules describe the conditions, when and how the commands will work for a device.

The I-line is inserted by the CR to the full announce-list for each device. It shows some individual parameters of the device, so that RU and SK can identify them in all cases.

Some operating commands have an influence on the status of other commands. This is handled by rules as well.

Rules lines start with "R" and are included in the full list.

"Q" rules are sent by the RU to the command-router and are not included in the full list. They are used for user management.

Each command belongs to a command-type. Command-types have two letters: the first denotes the operation type, the second the operating object /

### function

### . *Operation type*

Active operating is denoted by "o", requesting an answer by "a" as the first letter. If a function can operate and answer, the descriptions in the other announcement should be identical. For example a memory, which can be written and read, must have the same unique description, to allow other devices to identify, that it is the same memory. Alternatively the description can be "as5" eg, where 5 is the command-token of the other command (see also announcement / command optimizing below). The command type may also have the description ext5, which shows the relationship. The CR will resolve the "as" line using a "ext" notation.

The operation type "i" denotes information only. They have no data traffic.

The "r" and "s" types is identical to the "o" and "a" type and therefore not mentioned in the list below. These are used by simple SK to denote what they can or want to send. For details see http://dk1ri.de/myc/skin.pdf .

## *Operating object / function*

Each operating object denotes a general function like "s" for a switch and exactly defines the number and type of the properties. From this other devices will know the details of the devices function and the length of a properties and therefore the length of a command.. The list below show the announcement templates, corresponding command, answer / info for all allowed command-types.

In some cases, different operating objects can be chosen. A frequency control will obviously get a range "p" type, because it covers a range of values, which can be easily defined with a min and max value. But what about an address ranging from 1 to 10? This can also be realized as a switch with 10 positions or a range type command. The command will act identical; the display on the SK may be different. If the real values are not a range or each position need an individual label the switch must be used in any case.

A rule of thumb is, that the range, p command-type will be used, if there are "many" equal distance values in a range.

Optional properties are defined for some command-types and are optional for an announcement. If they are defined in an announcement, they must be used in a command as defined.

In general a FU and simple SK is a very simple construction with limited communication bandwidth. So command communication should be simple and short, but announcements are communicated rarely or never, so they can be longer and descriptive in a readable format.

Announcements are stored in the devices, They are unique to a hardware / firmware combination and will never change. Therefore they can be stored also in a database or with the CR.

The CR may find the details of the attached devices somewhere and probably will not ask the devices for detailed announcements.

The CR, LD, RU should have more computer power. They should be able to build up a complete MYC System by reading the announcements without operator interaction also in a varying environment. To ensure this, the description in the announcement should be sufficient and not too short. This is valid for SK as well. If not – as for simple SK – they will be handled in a special manner.

For security reasons the CR will connect known devices only. So it must know a place, where all "its" possible devices are listed. May be, that not all devices are active every time, but the CR, LD, RU and SK must be able to handle this situation. So, the answer of a (announcement) 0xxxf0 command to a command-router is not static. It may vary, when devices disappear.

All devices must have announcements for the mandatory reserved commands. Additional announcements depend on the device. All FU and simple SK belong to a unique device-group. This device-group has a unique name and has a not changeable set of announcements and firmware.

The CR collect the announcements of all device and concatenate the lists to a full list, excluding controlling devices (all SK and higher level CR). It also drops the announcement of individualization and some other lines but add its own lines for reserved commands (0 and 0xxxf0 – 0xxxfd). Additional 16 token are used for communication with the controlling devices, so that 0xxxe0 - 0xxxff are reserved.

How announcements can be called by the commands  $0x00$  and  $0xxxf0$  is described in [5]

General syntax for a command-announcement

 $\langle c \rangle$ ; $\langle ct \rangle$ [, $\langle des \rangle$ ]...[, $\langle des \rangle$ ][ $\langle pa \rangle$ [, $\langle des \rangle$ ]...[, $\langle des \rangle$ ]...[; $\langle pa \rangle$ [, $\langle des \rangle$ ]...[, $\langle des \rangle$ ]]...

# **Commands and properties**

The command tokens use numeric n byte format. The shortest format possible is always used.

For properties the same rules apply. For memory content a string and time format is allowed as property as well.

If a device has less than 239 (0, 240- 255 is reserved,) commands, the communication with the CR should use one byte format for the command token. The number of bytes used is given in the basic announcement-line and may be higher but not lower.

If the CR has more than 223 commands (0, 240- 255 is reserved, 16 for SK communication), it will communicate SK with 2 or more bytes. In this case, the first byte of translated command-tokens must not be 0 (but can be 1), because one byte 0x00 is reserved for the basic announcement.

Shortest possible format must be used for properties in any case. So the CR, LD,RU and SK know the format by the announcements.

A command consist of a command-token and properties (parameters) depending on the command-type.

The number and type of the properties of a command must match the announcement. If the announcement describe a min and max property and unit, the command will obviously have one property only for the value. For details see List of Standardized Command-types below.

There is no rule for FU for the numbering of the command-token, but simple sequenced numbering is recommended. The CR will put the commandtokens of the known FU, RU and lower level CR together, so that all commands are sequenced with translated command-tokens in the same order as the original announcement lines. The translated command-tokens start with  $0x01 (0x0100, 0x010000)$ . (no "0" as first byte) in a simple sequence

without gaps. There may be gaps in the list, if a known device disappears. The CR will include all known devices from start to avoid renumbering for higher level CRs.

The full list will not have 0xxx240, 0xxx254 and 0xxx255 lines and some others of other devices, but the 0xxx240 command of the CR.

The CR will include 0x00 of other devices into the complete command-list but answer them by itself.

A announce-list from a lower level CR will have the own (CR) basic announcements at the beginning and the I-announcement the end. The CR will not change the sequence, so that the hierarchical structure is visible.

The reserved tokens of the individual devices – if forwarded - are translated by the CR as well; the own (reserved) tokens of the CR are 0xxxf0 ...

All devices except FU and simple SK must interact with the CR with translated tokens. The CR will translate the inline command-tokens of the content of commands, announcements and rules as well.

### **General syntax for a command**

 $\langle c > | \langle p \rangle | ... | \langle p \rangle |$ 

## **Info**

Some devices can send answers without a corresponding command as info. Not all devices will send infos.

The are no infos for operating commands.

Infos and answers use the same format.

A device cannot send infos via a polled interface. The polling device must use a answer command. If a device want to send info for many different commands, it may provide a read FIFO with the <des> INFOPOLL, which delivers actual command-token of the info as a string. The CR translates the command-tokens as necessary. It sends all translated infos to the LD and to the SK. Infos are not sent to FU and simple SK.

## **General syntax for info**

# $\langle c \rangle$ [ $\langle p \rangle$ ]...[ $\langle p \rangle$ ]

## **Announcement / Command optimizing**

The following optimizations may be used by all devices.

Some are resolved by the CR, the SK should understand the others.

*Long announcement lines*

If a announcement is too long to fit in one line more lines can be used. The command-token and command type must be the same.

So

11;aa,Control;a,Preset;a,Motor\_cw;a,Motor\_ccw;

11;aa;a,Limit;a,Underlimit;a,Overlimit

is the same as

11;aa,Control;a,Preset;a,Motor\_cw;a,Motor\_ccw;a,Limit;a,Underlimit;a,Overlimit

The CR simply paste the lines together omitting command-token and command-type of the second line. Take care on the ";" at the end of the first line.

*Save space in announcements*

If a function can operate and answer, one announcement can be simplified. The CR will resolve the this to a full line and add the "ext" (extend) description. So the relationship is not lost.

5;op,Rotatoroffset;360;lin;degree 6;ap,as5 Nothing else must follow will be resolved by the CR to 6;ap,ext5,Rotatoroffset;360;lin:degree

Optimize command transmission If a command should be very short and a parameter should be part of the command-token, the following can be used Instead of a the two byte command 2;os;0,manual;1,preset you use 2 one byte command-token 2;ou;0,,idle;1,manual 3;ou,ext2;0;idle;1,preset ext as extend. The extend is an information for SK, that it is one switch

## *different method*

Some functions can be accessed with different methods. A oscillator can be controlled with a value (by memory or knob) or as scan function. The "ext" (extend) description show the relationship to the other command. 2,op,VFOA;30000 ,{3500000 to 3800000};lin;Hz 3,oo,ext2;255;25;s;50;b,up

## 4,oo,ext2;255;1;s;0,250;b,up fixed stepsize of 250 for scanning, stepsize will be omitted in the command

## **List of Standardized Command-types**

These command-type templates contain a description and format of the properties, where necessary.

Meta-commands Meta commands are used to control the system, they do not initiate actions.

commands, which denote, which commands are enabled / disabled : At start all commands are enabled. To disable commands rules should be used. The oc /oc, od /ad commands are not supported anymore.

*info commands:*

Announce:  $\langle c \rangle$ ; ix;... ix commands have the same syntax as ox commands. They are for information only and no data transfer. command: answer / info: -

*Other metacommands:*

no command

This command can be used as a placeholder or when an announcement is needed only (as for the reserved 0xxxfa command) announce:  $\langle c \rangle$ : in  $\langle des \rangle$  no command

Switches: one dimension for normal switches two dimensional for crosspoint or similar

OPTION for all switches: <ty>,DIMENSION;<number\_of\_row>,<des>;<ty>,DIMENSION;<number\_of\_cols>,<des>..

 $\langle$  des $>$  is something like x y z info for SK only to display in more than one dimension.

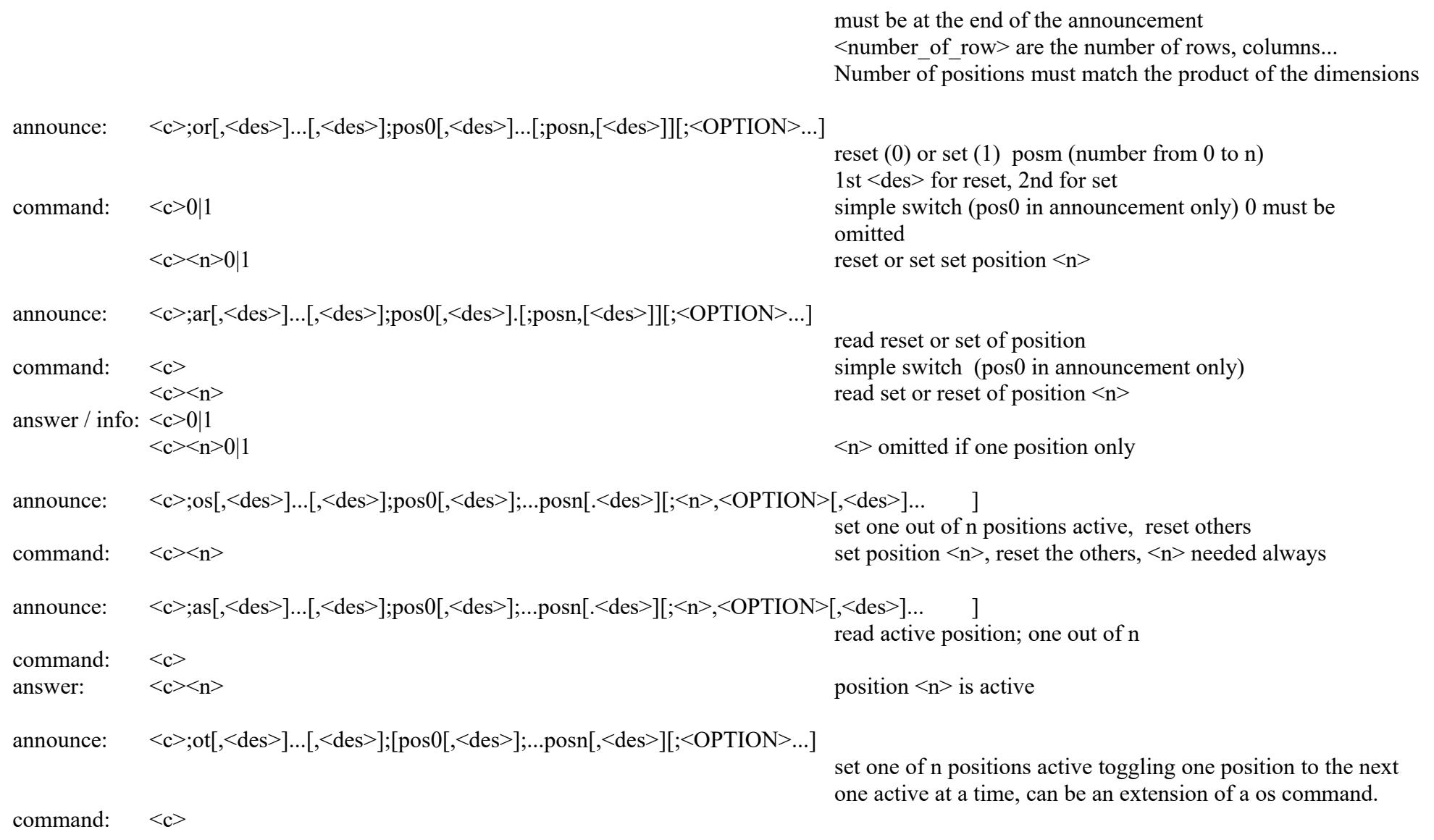

The at command is no longer supported; use as instead with ext:  $\langle c \rangle$ ; as, ext $\langle c \rangle$ ;...

announce:  $\langle c \rangle$ :ou[ $\langle des \rangle$ ]...[ $\langle des \rangle$ ]:pos0[ $\langle des \rangle$ ]:...;posn[ $\langle des \rangle$ ][ $\langle OPTION \rangle$ ...]

 $\langle c \rangle$  only  $\langle$ 

set one of n positions momentary active, pos0 is idle  $\epsilon$  command:  $\langle \epsilon \rangle$   $\langle \epsilon \rangle$ 

This command may change the internal state of the device. The device must inform the SK by appropriate info about this. There is no answer command.

#### Range controlled functions

one dimensional form for potentiometer, frequency generator ...

two dimensional form for joysticks...

three dimensional form for robotics...

The semantic meaning of the range may be very different. A location range (somewhere on the earth e.g.) mean, that a stop returns to a specific location. The stepwise movement is a change in distance: it is some speed.

For a range of speed a stop means a velocity of 0 and a stepwise change is a acceleration. So the application of these controls can be very different. <number\_of\_values> are "0" based binary values with n bytes. The real values are given in <des>; see "More about Descriptions" below Sequence of parameters must not be changed.

announce:  $\langle c \rangle$ ;op[, $\langle des \rangle$ ]...;number of valuesx, $\langle des \rangle$ ;lin|log, $\langle des \rangle$ ;unitx, $\langle des \rangle$ ;number of valuesy,..

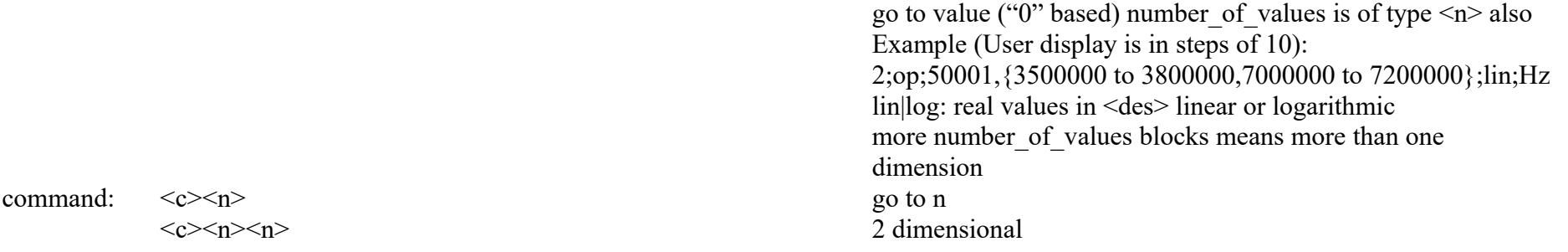

comments: The SK calculate the real distance of one step using the <des>; {3500000 to 3800000,7000000 to 7200000} and number of values of 5000002 result in a resolution of 1.

The SK decides, how accurate the display is and may do some rounding.

If the displayed step would vary with ranges, a additional announcement with  $ext<\&c>$  description can be used.

announce:  $\langle \langle \cdot \rangle$ :ap[, $\langle \cdot \rangle$ des>]...;number\_of\_valuesx, $\langle \cdot \rangle$ des>;lin|log, $\langle \cdot \rangle$ des>;unitx, $\langle \cdot \rangle$ des>;number\_of\_valuesy... read position for details see op command command:  $\langle c \rangle$ answer /info:  $\langle c \rangle$  answer /info:  $\langle c \rangle$  answer /info:  $\langle c \rangle$  answer /info:  $\langle c \rangle$  answer /info:  $\langle c \rangle$  answer /info:  $\langle c \rangle$  answer /info:  $\langle c \rangle$  answer /info:  $\langle c \rangle$  and  $\langle c \rangle$  and  $\langle c \rangle$  and  $\langle c \rangle$  and  $\langle c \$  $\langle c \rangle$   $\langle n \rangle$  three dimensional announce:  $\langle c \rangle$ ;oo,ext $\langle c \rangle$ ,  $\langle des \rangle$ , ...;number of steps[,  $\langle des \rangle$ ];steptime,  $\langle des \rangle$ ;steptime-unit;stepsize[,  $\langle des \rangle$ ]; $\langle ty \rangle$ ,  $\langle des \rangle$ ...

move position stepwise

Some explanation:

Can work as extension of a op command ext<c> (dimensions and stepsize in announcement must match the op command) If not, SK knows nothing about the real ranges. Information announcement ip can be used. CR do not check, whether oo and op / ip matches. Stepsize is the size of the change of number of values of the op command; not related to its <des>. If the real stepsize is modified by <des> of stepsize, the real change depend on both <des>. This may be error-prone and is not recommended. Real ranges for stepsize are given in <des>. The unit of steptime is for information of the SK and not transmitted A number of steps of "0x00" at transmission in a dimension will stop this dimension. 2 + multiple of 5 parameters means more than one dimension, dimensions must match the dimensions if the related command. Value of 0 for steptime or stepsize announcement mean fixed value as per <des> and values are not transmitted With the  $\langle$ ty> field something like a,0,down,1,up is possible. It may be defined here, for which dimension the command should work. If  $\langle$ ty> is z, this value will be not transmitted. String is not supported.

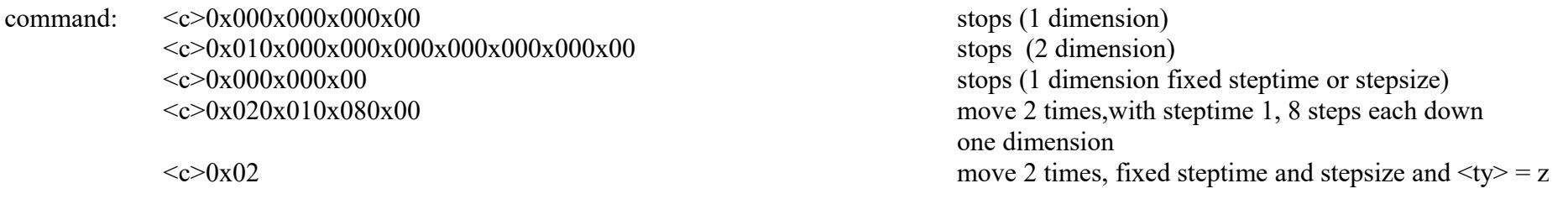

announce:  $\langle c \rangle$ ;oq,ext $\langle c \rangle$ [, $\langle des \rangle$ ]...[ $\langle des \rangle$ ]; $\langle des]$ defaultpositionx $\langle des]$ ]...; $\langle default position \rangle$ [,des]....

go to default; works only as extension of a op command

command:  $\langle c \rangle$ 

### Command has a data destination like memory, data channel or text field

It is not intended to replace data streams with these command, but it is not defined clearly, where simple data transmission ends and streaming is starting. So some of these commands can be used for simple data streams as well.

There is no "undefined" value, when reading a memory. For details see [11] http://dk1ri.de/myc/Definitions.pdf

The content of the memory has the full range of the defined properties, if not restricted by <des> The position of the memory cell is "0" based. The number of elements of a memory are defined in the announcement. Any number is allowed. The length of the transmitted element-number depend on this. If a memory has 300 cell e.g., the 5th cell will be addressed by 0x000x04

A device may have some internal memory, which stores the state of another command. This state may be the content of another memory as well. The write and restore to these memories two ou commands can be used. Because the restore command will change the state of device, the device must send appropriate infos.

operating commands

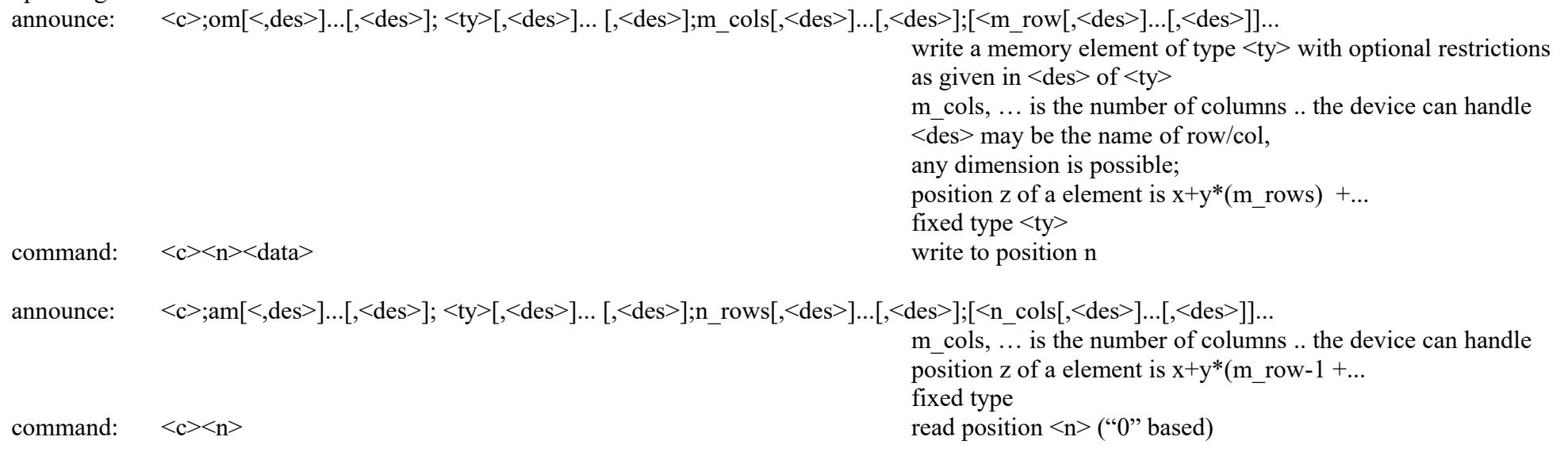

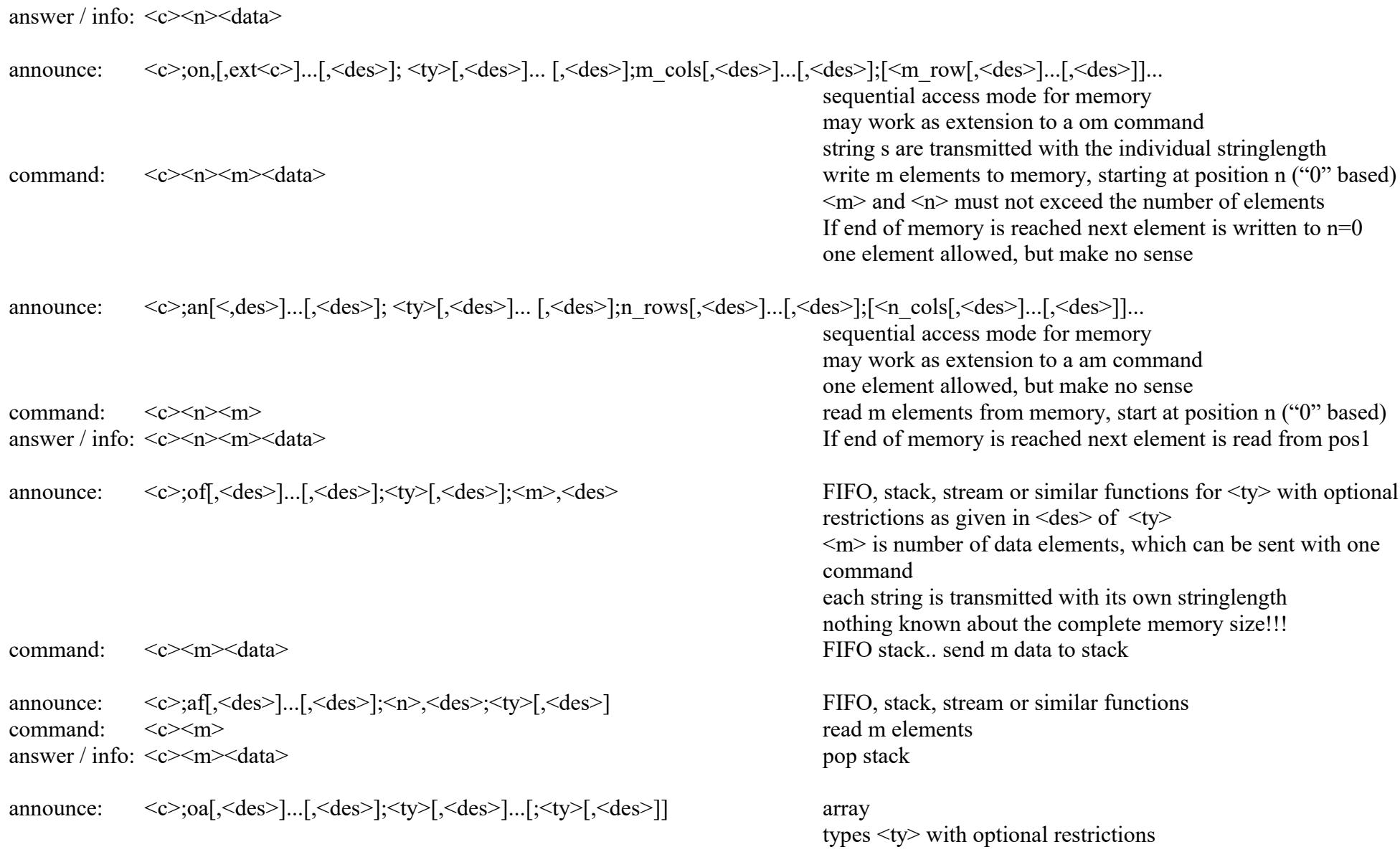

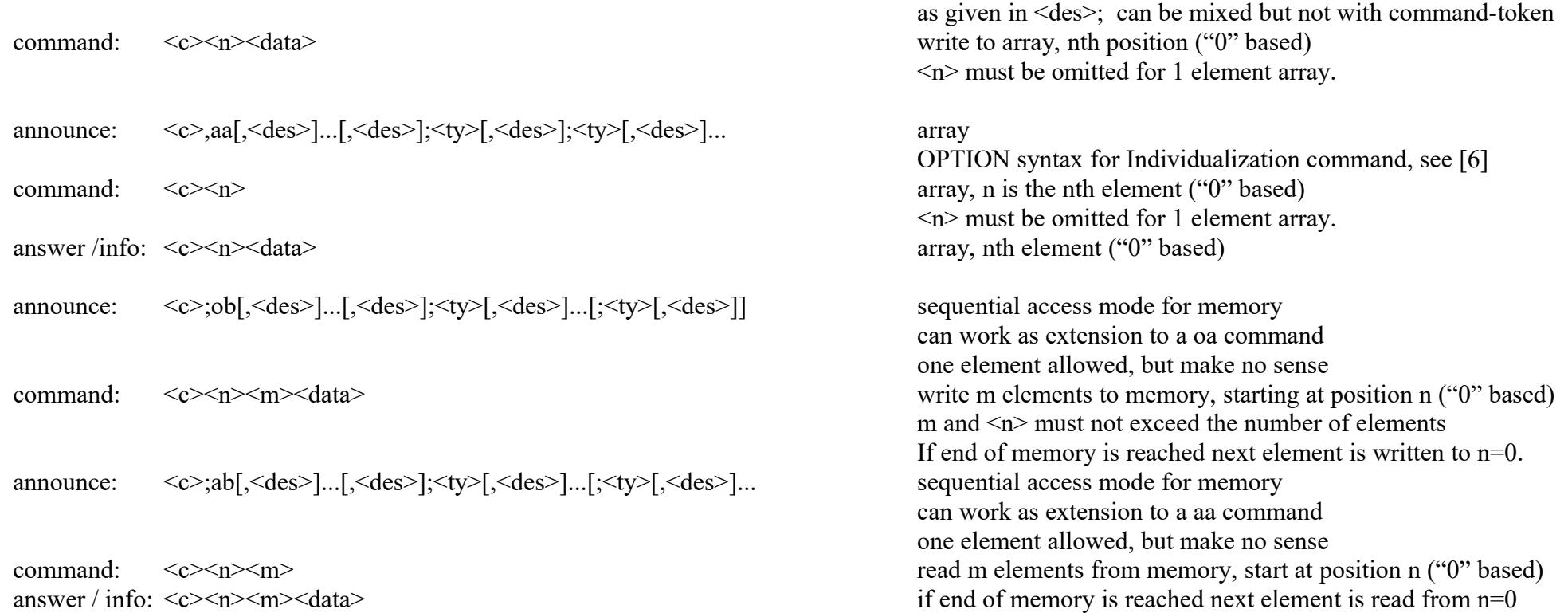

### **More about Descriptions**

The description should help the SK to find the correct parameters and to do the correct user readable labeling. If there is no description the SK will use the full range as defined by the property type and the labeling will be accordingly. It can also be used to limit the range of allowed values. Hex Values as 0x00 to 0x7f are allowed. The first "part" within the description is used for this; additional description separated by "," may follow. The following rules apply for the three types of commands: Descriptions for switches: Usually any button of switches has a label. So the first value of the description is used as label. Others, separated by "," may follow.

Descriptions for range commands:

To separate the labeling from the other description bracket {} are used.

The number of values is given by the properties. So this labeling information is necessary only, if the real and transmitted values are different.

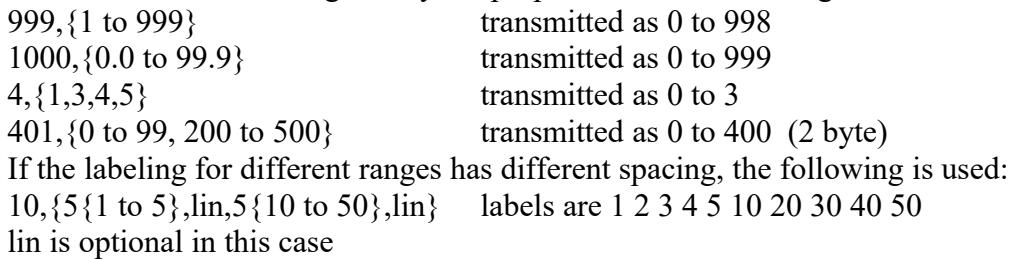

Descriptions for memory type commands:

There are three optional kinds of descriptions.

The first describe the real values of memory positions for the om, on, am, an commands only, if real values and transmitted values are different. This description come with the row / column property. The transmitted values have the range 0 to x (as given by this type of description), The labeling can use the labels for rows, columns...

This description is enclosed by  $\{\}$ .

If the number of  $\langle pa \rangle$  do not match the  $\langle des \rangle$ , the SK will try some rounding (defined by the SK). This is not recommended.

The following is allowed:

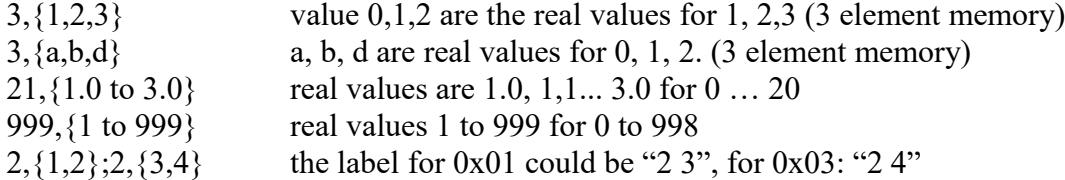

The second type of description describe the allowed values of data and come as first description with <ty>. This is a restriction of the full range of  $\langle$ ty>. For string type values, it is a restriction of the allowed characters, others are transferred "0" based; so it may be a restriction and translation. In other words: if you want to avoid a translation, you must use a string type.

This type of description is enclosed by  $\{\}$ 

- 2,{a,c,d} string of 2 characters; this limits the allowed characters, others will be ignored by the device.
- 2,  $\{a \text{ to } z, A \text{ to } Z\}$  string of 2 characters; letters only allowed
- b,  ${a,c,d}$  byte; stored and transmitted as 0,1,2 Others will be ignored.

w,  $\{0 \text{ to } 100.0\}$  word (2 bytes); 0 to 100.0 only, transmitted as 0 to 1000, other numbers are ignored. The device will ignore commands with values out of range and may produce an error message.

The third type of description separated by "," can give additional information for the HI.

# **Copyright**

Dieses Dokument darf unverändert kopiert werden.

Die Ideen in diesem Dokument unterliegen der GPL (Gnu Public Licence,V2) soweit keine früheren, anderen Rechte betroffen sind.

Die Verwendung der Unterlagen erfolgt auf eigene Gefahr; es wird keinerlei Garantie übernommen.

This document can be copied without changes.

The ideas of this document can be used under GPL (Gnu Public License, V2) as long as no earlier other rights are affected.

The usage of this document is on own risk, there is no warranty.

# **Reference**

- [1] <http://dk1ri.de/myc/MYC.pdf>(german)
- [2] [http://dk1ri.de/myc/MYC\\_en.pdf](http://dk1ri.de/myc/MYC_en.pdf)
- [3] <http://dk1ri.de/myc/Description.pdf>
- [4] <http://dk1ri.de/myc/commands.pdf>
- [5] [http://dk1ri.de/myc/Reserved\\_tokens.pdf](http://dk1ri.de/myc/Reserved_tokens.pdf)
- [6] <http://dk1ri.de/myc/Rules.pdf>
- [7] <http://dk1ri.de/myc/commandrouter.pdf>
- [8] [http://dk1ri.de/myc/Rules\\_device.pdf](http://dk1ri.de/myc/Rules_device.pdf)
- [9] <http://dk1ri.de/myc/skin.pdf>
- [10] <http://dk1ri.de/myc/logicdevice.pdf>
- [11] <http://dk1ri.de/myc/Definitions.pdf>